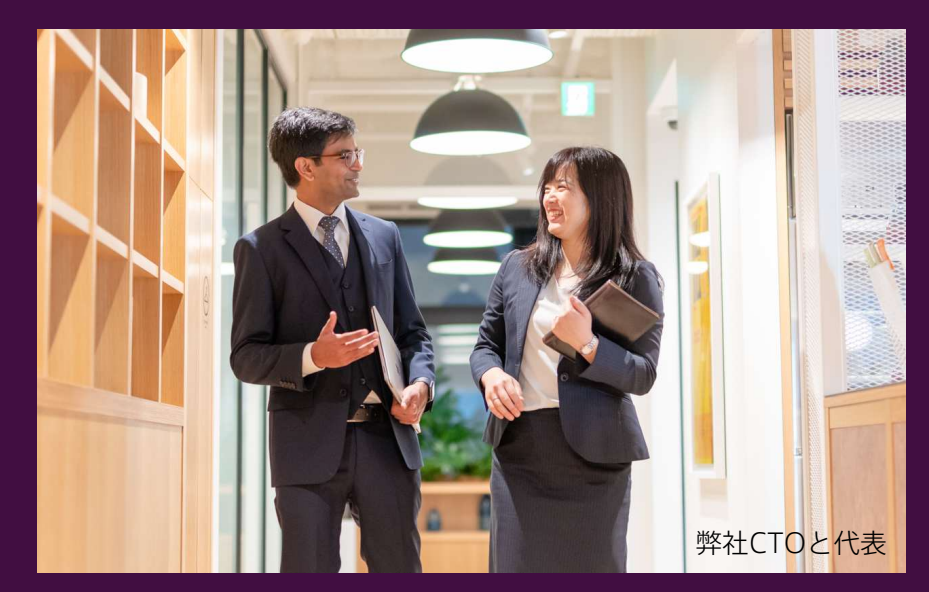

# Dynamics/Salesforce 拡張サービス × Microsoft Azure

ダイナミクス/セールスフォース用の Azure 拡張機能は、スマート ソリューションの実装に役立ちます

2023.2

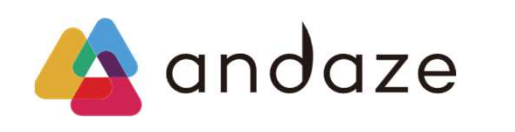

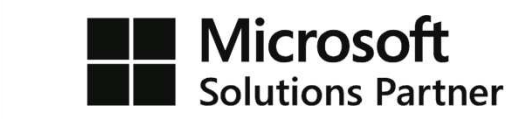

## なぜDynamics/SalesforceのAzure拡張が必要なのか?

Dynamics/SalesforceとAzureの機能を併用することで、機能·データ保管において費用対効果の高いスマートソリューションが実現可能と なり、データの収集・加工・保管における時間と費用の問題を改善し、データの見える化について柔軟な選択肢を持つことができます。

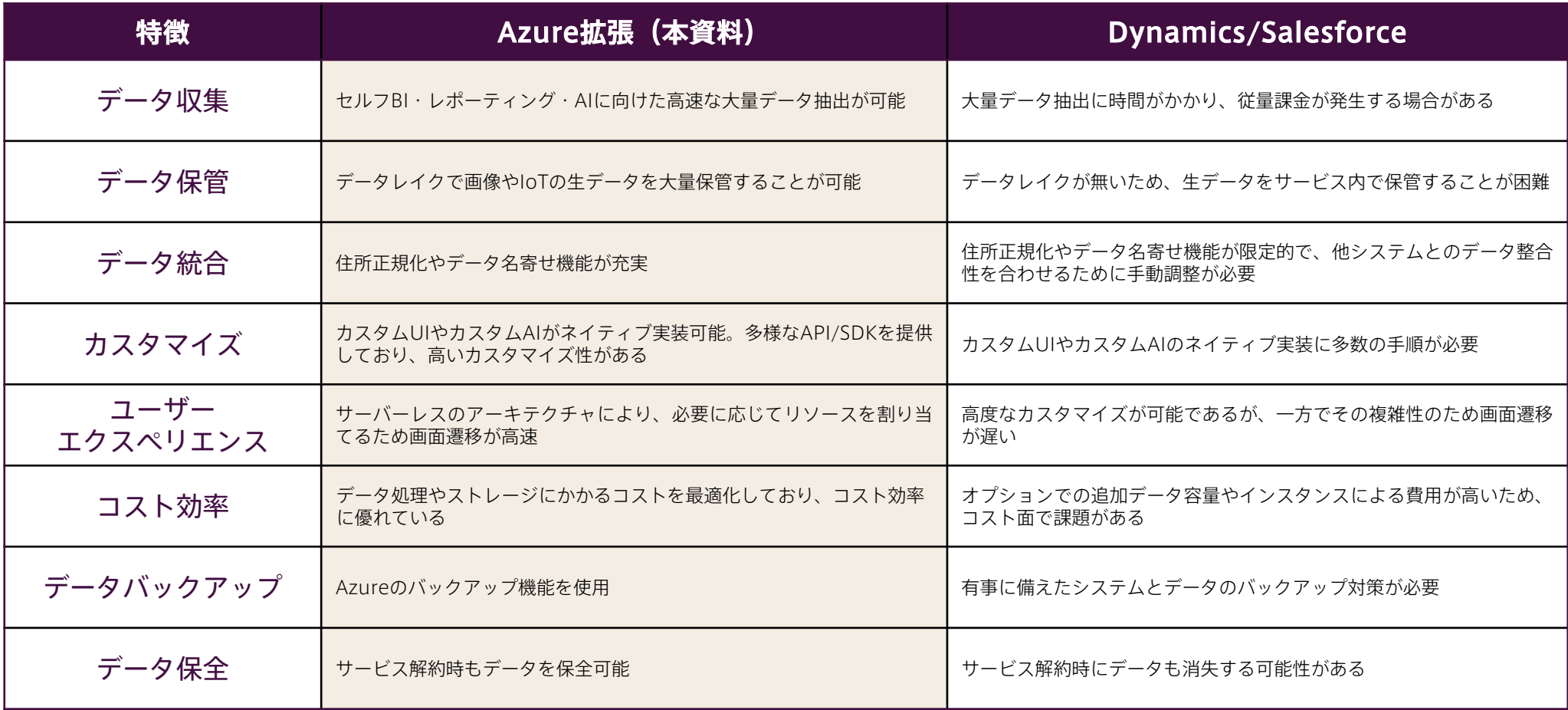

### Dynamics/Salesforce拡張サービス × Microsoft Azure

Dynamics/Salesforce拡張サービスは、Microsoft Azureの機能を活用し、機能とコストの問題を改善します。

### 大量データの処理

モバイル端末やIoTによって日々増大するデータを、Azure拡張サービスでスムーズに処理します。

- 原始データは、保管料の安いデータレイク上に保管
- ビルトインのパイプラインデータ処理による高速なデータ処理
- メダリオンアーキテクチャによるセルフBI、ビジネスレポーティングに最適なデータ生成
- 柔軟な見える化によって、業務現場や経営者は、データに基づいた意思決定を行うことが可能となる 使用するAzure機能: Azure Data Factory、Azure Storage、Azure SQL Database Elastic Pool、Azure AppService Plan

#### 制限のない機能追加

AzureのPaaSサービスを使えば、サービスによる機能拡張制限を受けずに必要な機能をオーダーメイドで追加することができます。 貴社の競争優位性と、跳躍的な事業推進をサポートします。

- アプリ作成: マイページ、特注UI、高速な画面遷移、カスタム認証
- コミュニケーション: Teams、LINE、Slack、SMSとの接続
- 人の認知機能代替:音声、言語、視覚、決定
- AI:回帰、分類、予測、時系列分析

使用するAzure機能: Azure Bot Service、Azure Cognitive Services、Azure Machine Learning

### ライセンス料の最適化

本サービスはAzureのPaaS機能を利用するため、一般的なSaaSと比較してトータルコストが下がることが期待されます。

- 一般的に、データ容量·処理性能の比がSaaSと比べて安価
- データをネイティブ形式で安価に蓄積できるため、要件定義の工程と費用を節約
- 各種ツールとSOLでネイティブに接続可能であり、データ処理量やスピードに制限が少ない

使用するAzure機能: Azure Storage、Azure SQL Database Elastic Pool、Azure AppService Plan

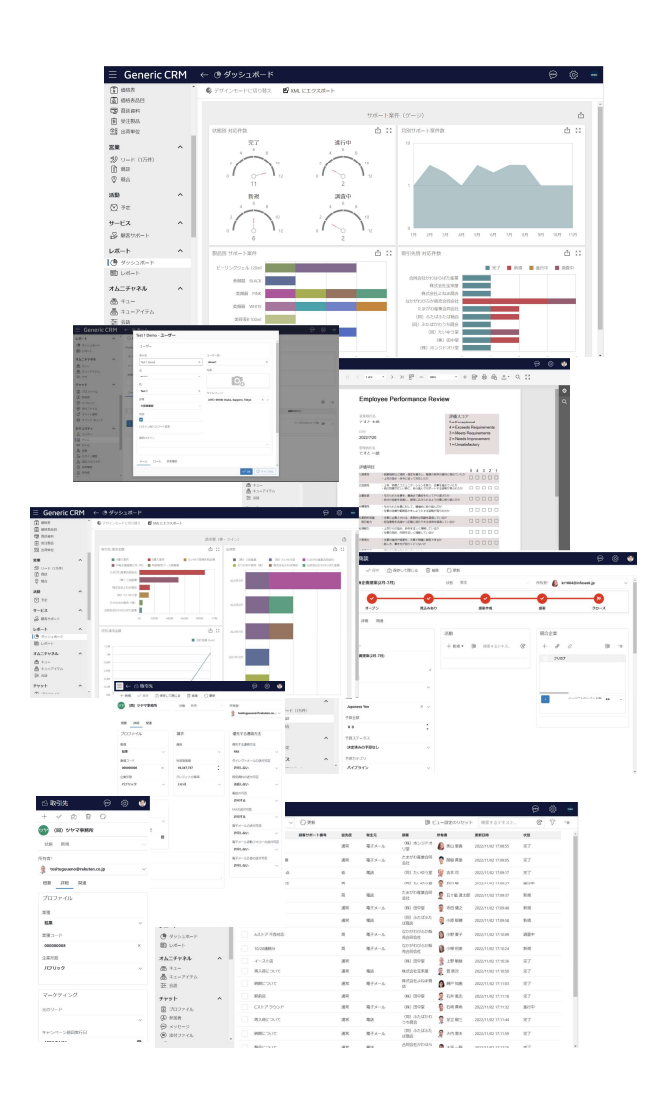

### Dynamics/Salesforce向け Azure拡張

Dynamics/Salesforce向けAzure拡張は、その名の通り、Azureで既存CRMをより使いやすくするためのサービスです。 機能は御社のニーズに合わせて、無制限に追加・拡張できます。

#### 大量データ処理とレポーティング

- 10万件を超えるような大量データの処理も可能
- データ形式·データ量にかかわらず、生データを一括処理
- Power BIでの分析や、レポーティングに適したデータに加工
- データに基づいた、最適な意思決定を行うことが可能

#### カスタムAI

- 企業独自のAI処理を実行するため、複数のシステムから大量のデータをAzure内に取り 出し、AIモデルを実行
- Al処理、ニーズ分析の結果をDynamicsやSalesforceに戻せる
- Power BI はリアルタイムデータを統合し、予測結果を視覚化

#### カスタムマイページ

- Dynamics/Salesforceには機能として備わっていない高度な「カスタムマイペー ジ」を追加
- DvnamicsとWebサイトを連携させて Azure上にWebサイトを拡張、「カスタムマ イページ」を構築

#### データの名寄せ

- 複数システムで保管されているデータを統合して一元化
- 顧客データの重複、誤記、表記ゆれのクレンジング作業を行って正規化
- 名寄せ·正規化した顧客データはDynamicsやSalesforceに戻して活用

### データのアーカイブと保持

- DynamicsやSalesforceで使用しているアプリケーションやデータをAzure内に安全 にバックアップ
- 現在は利用頻度が低いものの、重要で失いたくないデータをアーカイブ

#### バックアップ機の設置

- 災害などの事態に備えてアプリケーションやデータの複製(バックアップ機)を作成 し、Webアプリケーションで提供
- ストレージに拡張性があるため、完全バックアップが可能
- インターネット接続があれば、端末を問わずアクヤス可

### 大量データ処理とレポーティング

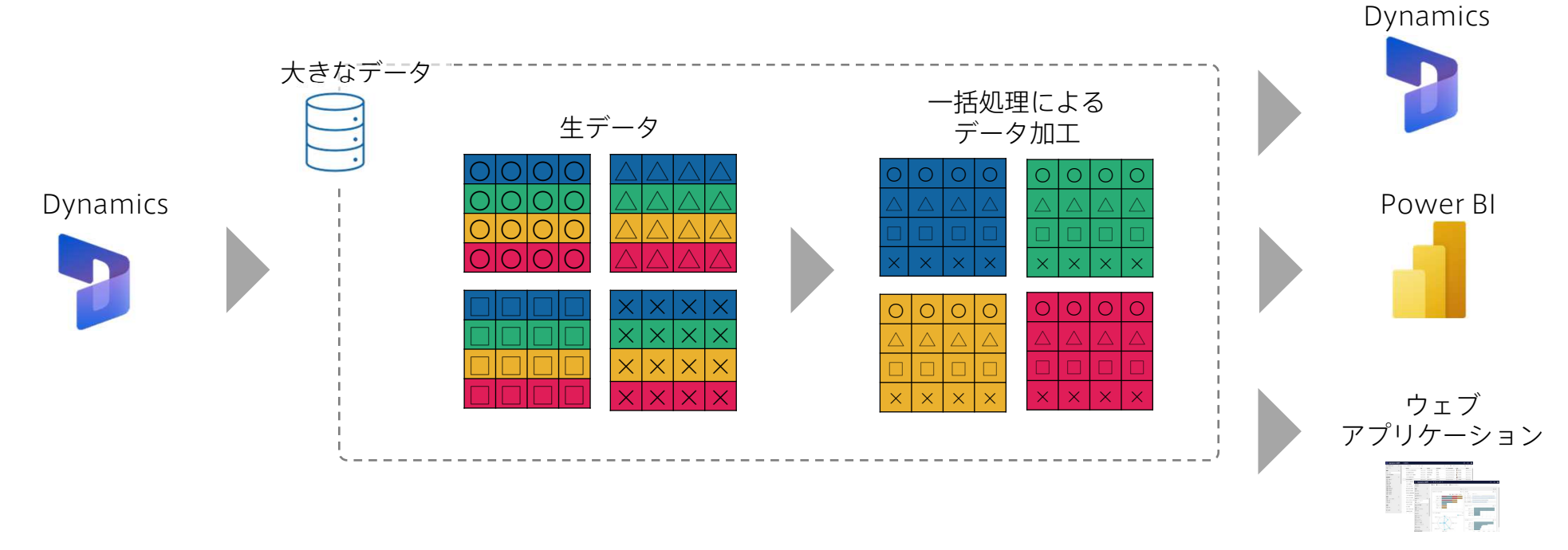

### 大量データ処理とレポーティングについて

日々大量に発生する生データ (IoTのデータ、購買データ 決済データ、カスタマーサポー トのデータなど)のままでは、業務現場でそのままでは活用できません。 特にデータ数が多い場合は、DynamicsやSalesforceなどSaaSの中で処理するには時間が かかったり、別途ライセンス料がかかる場合があります。BIツールによるデータ分析やレ ポーティングには、大量データの一括処理による加工が必要で、これをAzure内で行うこと で、業務に役立つデータに組み替えることができます。

#### ユースケース

ある企業では、ビジネス要件に合った加工を施した処理済みデータをPower BIで読み込ん で可視化したり、分析を行ったり、ビジネスレポートの作成やプレゼンテーションに使用し ています。

- 大量データを使用するときでも、業務部門がセルフで集計可能
- 他のアプリケーションのデータも利用可能  $\bullet$  .
- 各業務部門または経営に対するレポーティングが可能  $\bullet$

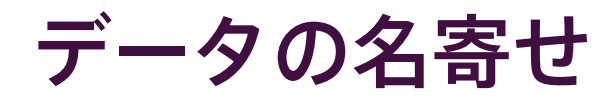

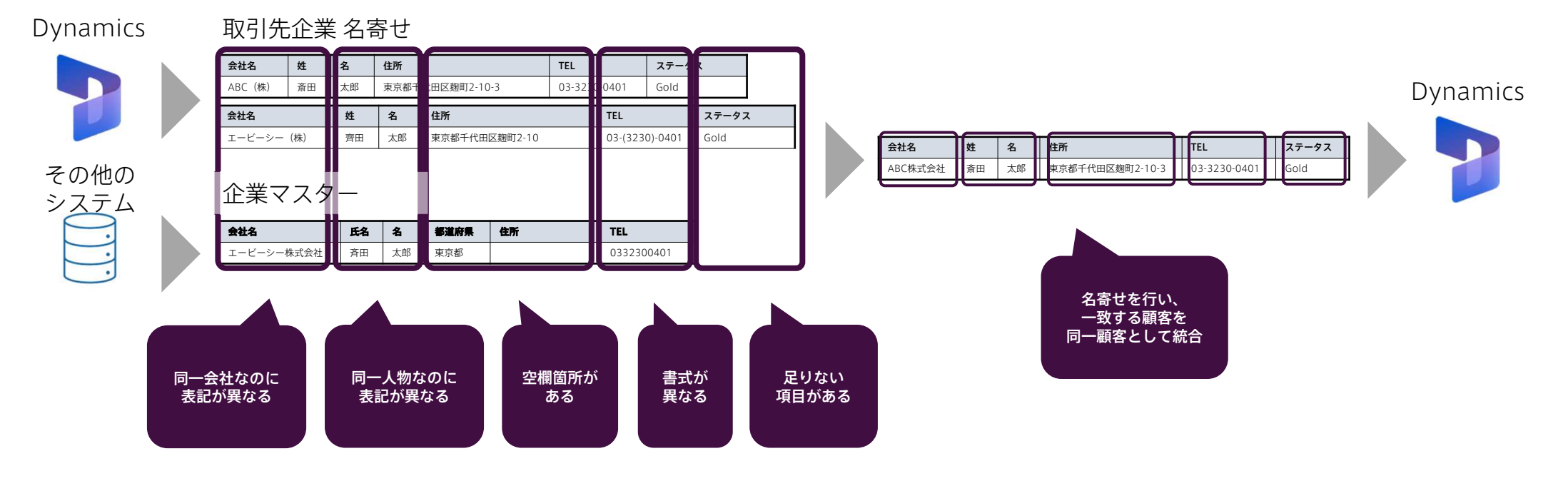

### データの名寄せについて ユースケース

Dynamics/Salesforceの営業、販売管理、マーケティング、カスタマーサポートなどの データはシステム内でそれぞれ紐づいています。ECサイトなど、独立したシステムの販売 データは、データの保管場所が異なるため、紐づいていません。会社にとってはいずれも重 要な情報資産なので、Azureを使って名寄せを行い、顧客データを正規化して、 Dynamics/Salesforceに戻すことができます。

- 複数のシステム上にある顧客データを統合することで、会社ごとの売り上げ、販売チャ ネルなどを一元化
- Azure内で顧客データの重複や誤記、表記ゆれを削除·修正、クレンジング作業を行っ て正規化
- 顧客識別の際に共通のIDが存在しない場合は会社名、担当者名、住所、電話番号などの 属性データをKeyとして、一致する顧客を同一顧客と識別して統合

### カスタムAI処理

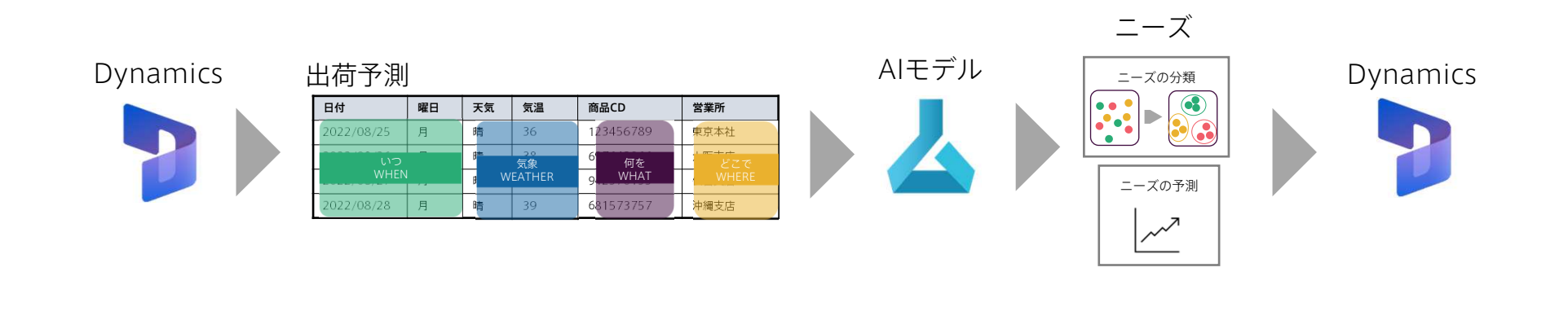

#### カスタムAI処理について

DynamicsやSalesforceからデータを取り出すのには、データベースから直接操作するよ り時間がかかります。Salesforceの場合、データを取り出す際、ガバナ制限によってライ センス料がかかることもあります。

企業が求めるカスタムAIを実装するために、Azure内にデータを出してAIモデルを構築し、 ニーズ分析などを行うことができます。

AIは膨大なデータを使って分析をするごとに予測の精度が上がるので、データ処理に制限 の少ないAzure拡張は、カスタムAI処理で有効です。

#### ユースケース

ある居酒屋チェーンでは、全国の店舗でAzureを使ったAI出荷予測システムを導入していま す。これは過去の販売実績や天気、気温といった気象情報のデータなどをもとに日々の飲料 や食材の発注数をAIが算出・予測するもので、不要な発注や過剰在庫を避けることができ、 利益の最大化につながっています。

- 仕入れや仕込みだけでなく、人員配置、設備、資金調達にも対応
- 以前より適切な発注量となり、メニューの欠品や廃棄ロスも減少

### データのアーカイブと保持

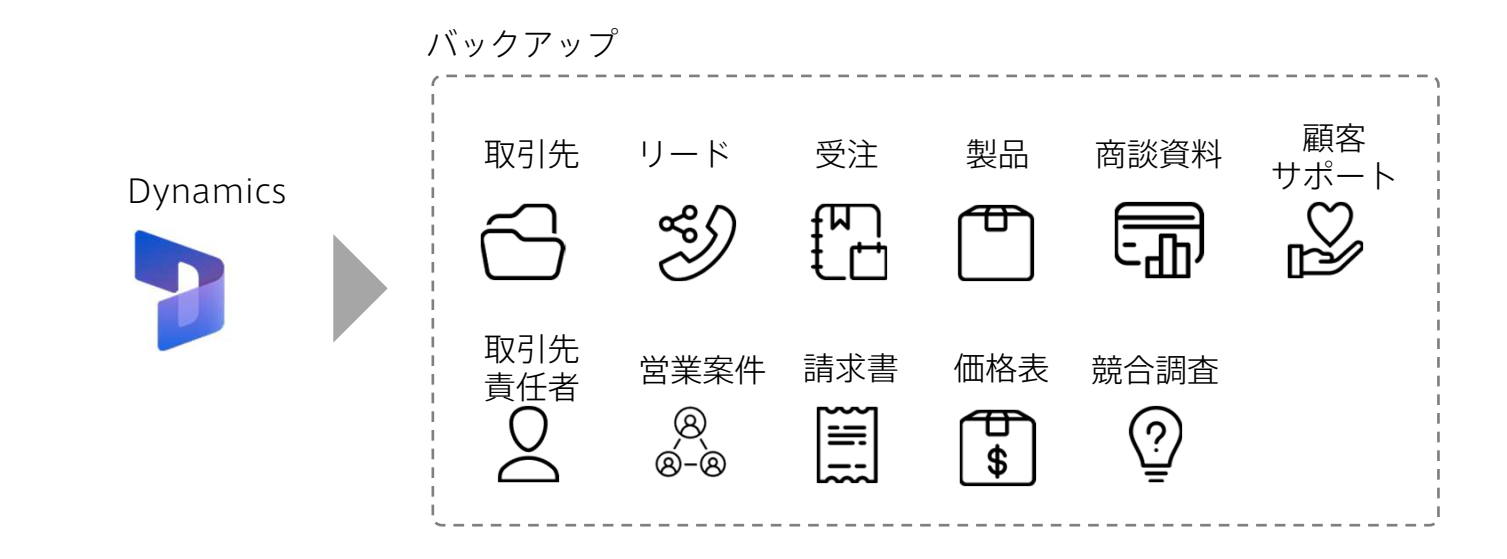

データのアーカイブと保持について

Dynamics/Salesforceは安全にデータが保管されていますが、ストレージにバックアップ を希望されるお客様向けにバックアップサービスを提供しています。

- 日々使用しているアプリケーションやデータを安全にバックアップ
- 現在は利用頻度が低いが、重要で失いたくないデータをアーカイブするときにも便利
- Dynamics/Salesforceからはデータを削除したいが、企業内にはアーカイブが必要

#### ユースケース

企業にはアクセスの頻度は少ないものの、重要なデータというものが多数存在しています。 ある企業では安全にデータを保存してくれるデータアーカイブがとても心強い存在となって います。

- 総務・庶務関係……株主総会議事録や取締役会の議事録など
- 経理·税務関係……現金出納帳、仕訳帳、固定資産台帳、買掛帳、売掛帳、決算書類 (賃借対照表、損益計算書、総勘定元帳)、領収書、借用証、預金通帳など・監視カメ ラの動画データ
- コールセンターの音声データ

### カスタムマイページの構築

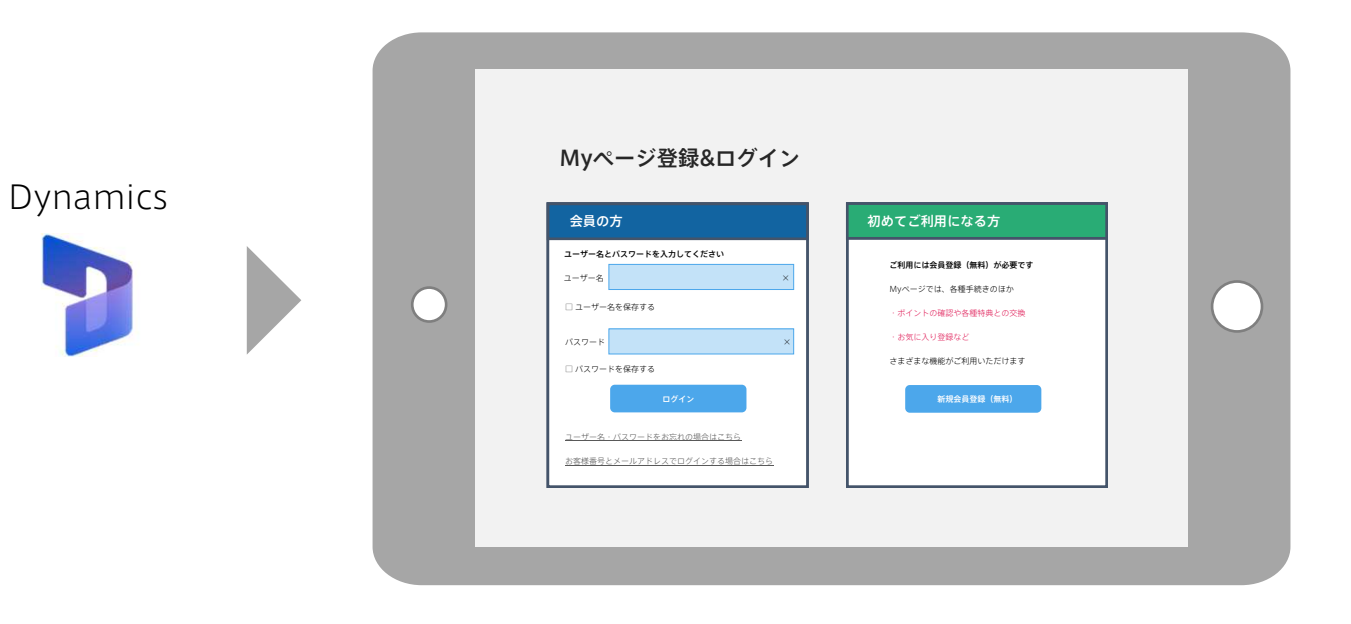

### カスタムマイページの構築について

DynamicsやSalesforceには、カスタマーポータルの機能がありますが、カスタマイズに はサービス上の制限があります。そこでDynamicsとWebサイトを連携させ、Azure上に ウェブサイトを拡張することで、エンドユーザー様に向けた「カスタムマイページ」を、機 能制限なく構築します。

サイトを訪れたユーザーは、会員登録を行い、ログインIDとパスワードを取得することで、 マイページを利用できるようになります。

#### ユースケース

「マイページ」での顧客データの蓄積は有益です。某企業では顧客属性、購入履歴など、 収集したデータを販促や商品開発などのマーケティングに活かしています。

- 顧客属性や行動履歴でセグメントした個別コンテンツを表示することで、顧客との関係 を強化でき、製品やサービスの追加購入・契約につながります
- 他のシステムと連携させることで、購買/契約履歴の表示やポイントの参照、クーポン 付与などの機能を追加することも可能です
- 「マイページ」に表示されたコンテンツを何人の顧客が開封・閲覧したかなど、マーケ ティング施策の効果測定も行うことができます

### バックアップ機の設置

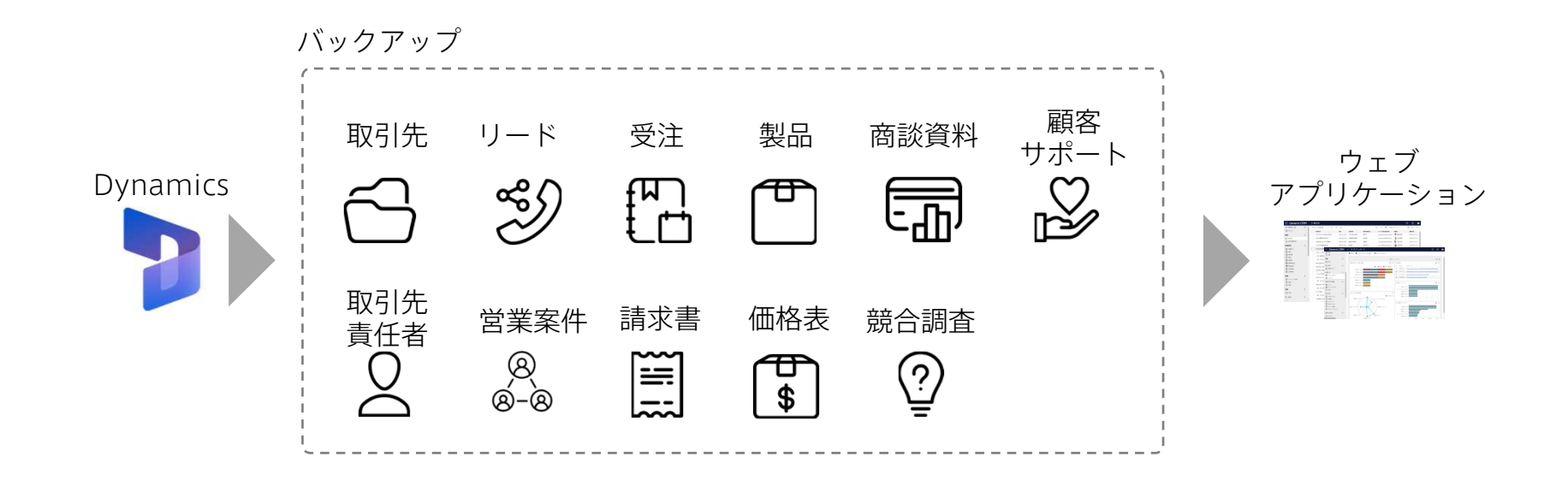

### バックアップ機の設置について

DynamicsやSalesforceには、業務の重要なデータが保管されています。Azure拡張では、 災害など不測の事態に備えてバックアップ機を設置し、Webアプリケーションから代替機 能を提供するソリューションを提供しています。バックアップデータをAzure内にコピーし て、代替機能をWebアプリケーションから提供することで、業務を継続することが可能と なります。

#### ユースケース

バックアップ機はAzure上に設置します。災害時など、万一の場合、ユーザーはWeb経由 でアプリケーションやデータにアクセスできます

- Dynamics/Salesforce Azure拡張サービスが利用するストレージには拡張性があり、 アプリケーションやデータの完全なバックアップを取ることが可能です
- インターネット接続があれば、端末を問わずバックアップ機にアクセスできます。
- ローカルのバックアップメディア (HDD、磁気テープ、光学メディアなど)を使用する ことも可能です

### アンダーズが選ばれる理由

弊社はPaaS/スクラッチ開発を専門として、戦略立案から設計、開発、運用保守まで、ビジネスとテクノロジーを熟知したシェアード チーム®が開発し、グローバル基準の技術で競争優位をもたらすサービスを適正価格で完遂できる環境でお客様のビジネス価値を最大限 に高めるサービスを生み出し、磨き続けます。

#### Azureソリューションに関する豊富な経験とビジネスへの深い理解

- 金融・物流・不動産・製造・卸売・小売り・サービスの業種において、クラウドソリューションで培った豊富なノウハウが強みです
- マーケティング・営業・総務・経理・人事・業務・資材・サービス部門におけるプロヤスに精通しています
- PaaSは通常SaaSよりも低コストの選択肢です。長期的なコスト削減を実現します

#### 既存システム拡張から新規事業参入まで対応できる技術力

- 第三のCRM®ライブラリーの蓄積により、SaaSレベルの品質とスピード開発を可能とします
- 分類・回帰・予測といったAI計算に加えて、音声・画像・動画・文字を分析し、人の意思決定をシステムで代替します
- マイページ、マルチテナント、独自SaaSサービスなど、高い設計技術を要する案件もお任せください

#### 運用まで自社完結のワンストップでサービスをご提供

- 品質管理(ISO27001)、セキュリティ管理(ISO9001)認証のプロセスで、安心の運用サービスをご提供します
- 設計をしたシェアードチーム®がワンストップで運用まで手がけますので、システムが絵にかいた餅になりません
- DXやIT戦略について何でも相談できる強力なパートナーシップを築き、長期的に柔軟に対応しています

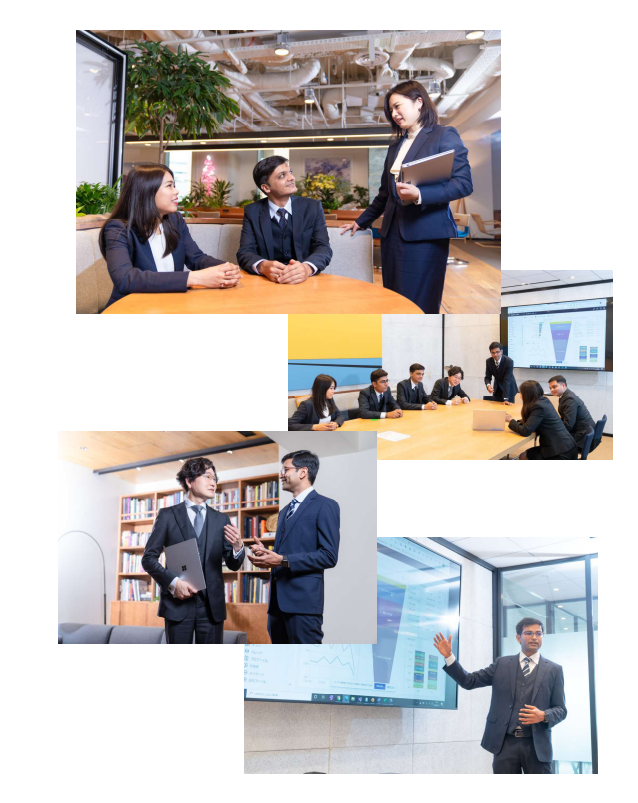

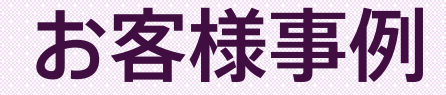

アンダーズがAzureを使って開発を手掛けた、大手事業者様の事例を紹介します。 PoCで検証された結果を踏まえて、本番環境へ投資することで、各プロジェクトの目標を達成に導 きました。

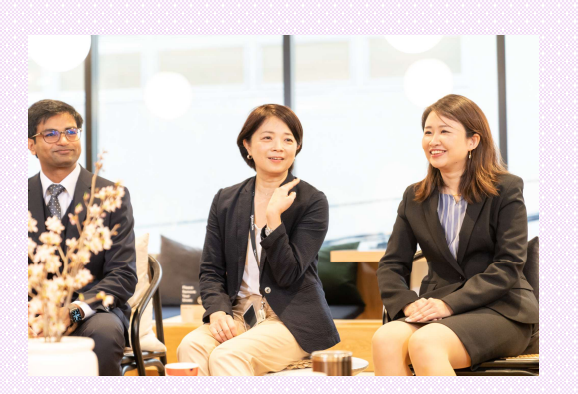

#### 配送見える化

動態管理システムを導入し、車両の位置情報や配送状況を見える化しました。納品時刻をリアルタイムに把握することで、顧客体験を向上し、差別化された物流事業者となることを目指してい ます。

[使用したMicrosoftの技術] Azure Data Factory、Azure SQL、AppService

#### カスタマーサポート

電話、メール、チャットなど複数チャネルからの問い合わせを 1 ヵ所に統合し、受付から担当者の割当、対応、解決まで一元管理します。また、自然言語処理 (NLP) を使用したチャットボット で、お客様の照会意図を理解し、24時間自動応答することで、顧客満足度の向上につながりました。

[使用したMicrosoftの技術] Azure Bot Service、AppService

#### SalesforceをAzure拡張したバックアップ機 (BCP・ライセンス料最適化)

Azureに備わったコネクターを使用して、Salesforce上のデータを定期間隔で取得します。Azure上にデータを配置することで、Power BIやMicrosoft 365から、Salesforceデータへ直接ア クセスができるため、ライセンス費用の節約が実現されました。

「使用したMicrosoftの技術] Azure Data Factory、Azure SQL、AppService

# Dynamics/Salesforce 拡張サービス ×

お問い合わせ先: 03-3230-0401 メールアドレス: contact@andaze.com HP : https://andaze.com